### LAKIREDDY BALI REDDY COLLEGE OF ENGINEERING

(AUTONOMOUS)

Accredited by NAAC with 'A' Grade, ISO 9001:2015 Certified Institution

Approved by AICTE, New Delhi and Affiliated to JNTUK, Kakinada

L.B.Reddy Nagar, Mylavaram-521230, Krishna Dist, Andhra Pradesh, India

### LBRCE IEEE

Report on **Three-Day FDPon** 

"MOODLE as ICT Tool for Teaching and Learning Process" (01st – 03rd November, 2018)

Event Type : FDP

Date / Duration :1-11-2018 to 3-11-2018

Resource Persons : Dr.K.L.V.Sai Prakash, NIT Warangal

Dr.Ch.V.Narayana, Prof. & CSE HOD

Dr.D.Veeraiah, Assoc. Professor

Mr.P. Vamsi Naidu, Asst. Professor

Mr.Sk.Johny Basha, Asst.Professor

Name of Coordinators:Dr.G.Nageswara Rao,Professor

Dr.D. Veeraiah, Assoc. Professor

Mr.S.Prem Kumar, Sr.Asst. Professor

Mr.P. Vamsi Naidu, Asst. Professor

Target Audience :Faculty of all departments of B.Tech, M.Tech, MBA& MCA.

Total no of Participants: 86+

#### **Objective of the event:**

The main objectives of this FDP are to:

- Introduce MOODLE as ICT tool for Teaching and Learning Process
- Train and develop educators about the usage of MOODLE for Teaching and Learning Process
- Facilitate educators to set up a course and add all the activities related to it
- Empower the educators to stay up to date with new features and improvements of MOODLE
- Provide hands-on training using MOODLE as ICT tool

Outcome of event: Faculty understand the importance of MOODLE

Description / Report on Event: The following topics covered in this program

- Introduction to Moodle
- Moodle features, Roles and Permissions, Moodle App
- Course enrolment, Course Grading, Tracking Students Progress
- Adding Activities to the Course Lesson, (LTI) External Tool, Quiz, Survey, Workshop
- Student quick guide, Add students, manually enrol students, Allowing guests into a course, Adding students in bulk. Students enrollment themselves
- On the move with Moodle, Using the App, Staying up to date with new features and improvements
- Content Generation for customized courses in the MOODLE

#### Feedback / Suggestions:

Session by Dr Sai Prakash

Faculty are expressed their opinion in a positive way and overall the lecture given by the resource persons is good.

### **Photographs:**

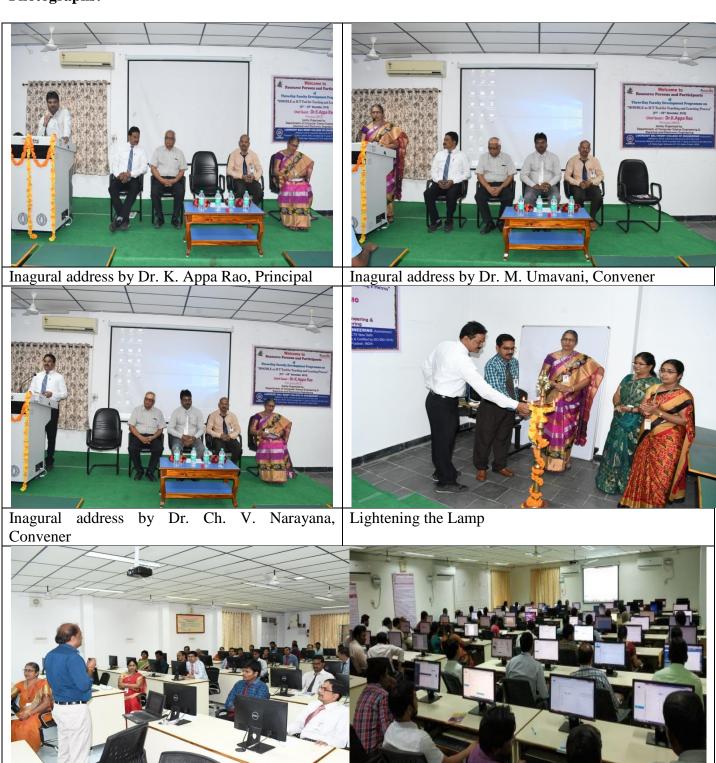

Hands on Session

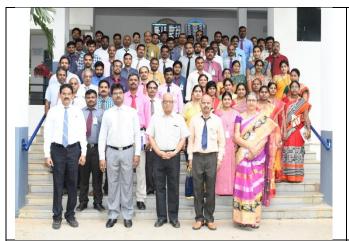

Participants

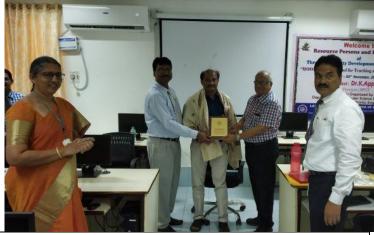

Felicitations to Resource Person by Dr. K L V sai Prakash, NIT Warangal by Principal Dr. K. Appa Rao & Dr. Chandra Sekharam, Dean School of Computing

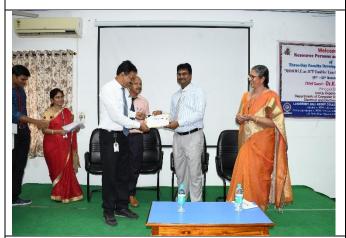

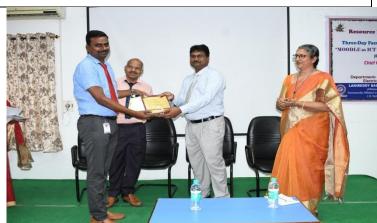

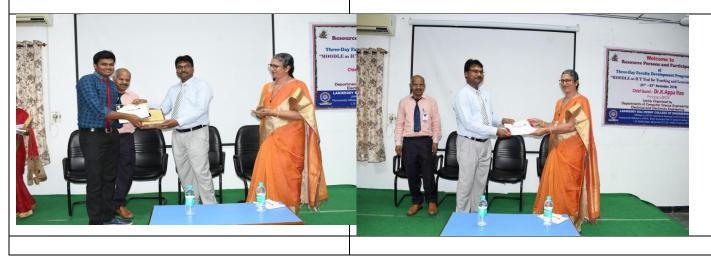

### Soca wood 2/11/18

# 

మైలవరం, నవంబర్ 1: స్థానిక ఎక్బీఆర్సీఇలో ఈఈఈ, సీఎస్ఈ విభాగాల ఆధ్వర్యంలో అధ్యాపకు లకు మూడు రోజుల పాటు జరిగే ఆభివృద్ధి శిక్షణ కార్యక్రమం గురు వారం ప్రారంభమైంది. ఈ కార్యక మాన్ని ప్రారంభించిన ట్రిన్సిపాల్ కె అప్పారావు మాట్లాడుతూ ఆధునిక విద్యాబోధనా పద్ధతులను వినియో గించటం వల్ల విద్యార్థులు అభ్యాస ప్రక్రియలకు ప్రేరణ పొంది విజ్ఞన సముపార్జన ప్రక్రియలో భాగమవతా రన్నారు. డీన్ ఆర్ చంద్రశేఖరం మూడుల్ ద్వారా కోర్సుల అభివృద్ధి తర్వాత అనుకూల సమయంలో పున అంశం సమాచార, కమ్యునికేషన్ కూడా సాధ్యమన్నారు. డీన్ అకడ శృరణ చేసుకునే అవకాశం ఉంటుంద సాంకేతిక ఆధారిత బోధన, అభ్యాస

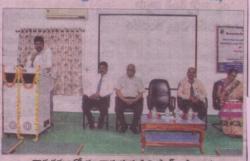

కార్యక్రమంలో మాట్లాడుతున్న ప్రిన్ని పాల్ అప్పారావు

మిక్స్ కృష్ణారావు మాట్లాడుతూ ఈవి న్నారు. ఈఈఈ విభాగాధిపతి ఉమా డ్రుక్రియలు అధ్యాపకులకు, విడ్యార్థు ధానం చ్వారా అధ్యాపకులు విడ్యార్థు వాటి, సీఎస్ఈ విభాగాధిపతి వెంకట లకు ఎంతగానో ఉపయోగపడతాయు లకు తరగతి గదులలో బోధించిన నారాయణ రెడ్డి మాట్లాడుతూ ఈ న్నారు.

## Josy 2/11/18

# అభ్యాసం ద్వారా జ్ఞాన సముపార్జన సాధ్యం

మైలవరం: ఆధునిక విద్యాబోధన పద్ధతుల ద్వారా విద్యార్థులకు అవగాహన తుందని, విద్యార్థులు అభ్యాన ప్రక్రియలకు డేర ణ పొంది విజ్ఞాన సముపార్జనలో భాగమవు తారని, తద్వారా విద్యార్థుల జ్ఞాన మూల్యాంకనం కూడా వీలవుతుందని ఎలేబీఆర్సీఈ డ్రిన్సిపాల్ డాక్టర్ కె.అప్పారావు తెలిపారు. మైలవరం లకిరెడ్డి బాච්ටිදී සංස්බ්රිංරි ජණණව(ඛච්ඩ්ජරි **යාජුරි එබ**ු**ටා**ඛ సీఈ)లో గురువారం 'మూడుల్ యాజ్ ఐసీటీ కోర్పులు ఆభివృద్ధి కూడా సాధ్యమన్నారు. ఈ టూల్ ఫర్ టీచింగ్ అండ్ లెర్నింగ్ ప్రాసెస్ ఆనే విధానం ద్వారా విద్యార్థులు తరగతిలో బోధిం టూల్ ఫర్ టీబింగ్ అండ్ లెర్బింగ్ ప్రోసెస్ ఆనే పిధానం ద్వారా విద్యార్థులు తరగతిలో బోధిం అంశంపై అధ్యాపక ఆఖీవృద్ధి శీక్షణ కార్యక్రమం పిన విషయాలను తమ అనుకూల సమయంలో షనక్సరణ చేసుకోవచ్చవన్నారు. కస్వీసర్లు ఆస్తఈ విభాగాధిపతి డాక్టర్ ఎం. ఉమావాడి, సీఎస్ఈ డీన్ డాక్టర్ జర్.కంప్రశేఖరం, సీఎస్ఈ విభాగాధిపతి డాక్టర్ సీహెస్ వెంకట నారాయ జరెడ్డి, డీన్ డాక్టర్ పంప్రత్సరం, డీన్ ఆక డమిక్స్ డాక్టర్ సీహెస్ వెంకట నారాయ జరెడ్డి, డీన్ డాక్టర్ పంప్రత్సరం, డీన్ ఆక డమిక్స్ డాక్టర్ సీహెస్ వెంకట నారాయ జరెడ్డి, డీన్ డాక్టర్ పంప్రంచారు. రిసోర్స్ జర్మ్ డాక్టర్ సీహెస్ పెంకట్ స్టారం పర్సన్స్ సీఎస్ఈ విభాగపు అసోసియేట్ ప్రో ఫ్యారం ప్రేంకారు. ఈ సందర్భంగా ప్రిన్సిపాల్ డాక్టర్ పువంశీనాయుడు, డాక్టర్ జి.నాగేశ్వరరావు. ఎస్.బీమ్కమార్, అధ్యాపకులు పాల్గన్నారు.

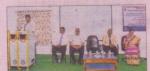

సదస్సులో మాట్లాడుతున్న ప్రిన్సిపాల్

# 8000 2/11/18

### ఆధునిక విద్యాబోధన పద్దతులు తెలుసుకోవారి

మైలవరం, స్కూస్ట్ టుడే: విద్యారంగంలో వస్తున్న ఆదునిక ముర్ద్ర ముర్ద్ర స్టానించిన ముర్ద్ర స్టానించి మెర్దర్గ స్టానించిన అధ్యాపకులు తెలుసుకోవాలని మెరవరం లకిరెడ్డి బాలిరెడ్డి ఇంజినీరింగ్ కళాశాల ప్రిగ్నిపాల్ కె అప్పా రావ్ర పేర్కొన్నారు. కళాశాలలో ఈఈఈ, సీఎస్ఈ విభాగాల ఆధ్వర్యంలో మూడోజుల ఆధ్యాపక ఆవివృద్ధి శిక్షణ కార్యక్ర మార్దర్గులో మాడ్డానుంచిన స్టానించిన స్టానిన స్టానిని స్టానించిన స్టానిని స్టానిని స్టానిని స్టానిని స్టానిని స్టానిని స్టానిని స్టానిని స్టానిని స్టానిని స్టానిని స్టానిని స్టానిని స్టానిని స్టానిని స్టానిని స్టానిని స్టానిని స్టానిని స్టానిని స్టానిని స్టానిని స్టానిని స్టానిని స్టానిని స్టాని స్టానిని స్టానిని స్టానిని స్టానిని స్టానిని స్టానిని స్టానిని స్టానిని స్టానిని స్టానిని స్టానిని స్టానిని స్టానిని స్టానినిని స్టానిని స్టానిని స్టానిని స్టానిని స్టానిని స్టానిని స్టానిని ಗಾಧಿಪರಿ ವಿಂಕಟನಾರ್ಯಾರಡ್ಡಿ ಮಾಟ್ಲಾಡುತ್ ನಾಂತೆರಿಕ ಆರಾ రిత బోధన, ఆఖ్యాస ప్రక్రియలు ఆధ్యాపకులకు, విధ్యార్థులకు ఉపయోగపడతాయని తెలిపారు. ఆకాడమిక్స్ డీన్ ఈవీ కృష్ణారావు, తదితరులు పాల్గొన్నారు.

### (2008 & 8/11/19

#### అధ్యాపకుల అభివృద్ధి శిక్షణ ప్రారంభం

మైలవరం: స్థానిక లకిరెడ్డి బాలిరెడ్డి ఇంజినీరిం కళాశాలలో మోడల్ ఐసిపీ టూల్పర్ టీచింగ్ అండ్ లెర్మింగ్ ప్రాసెస్ ఆనే అంశంపై మ్యూడోజుల పాటు నిర్వహించనున అధ్యావక అభివృద్ధి శిక్షణా కార్యక్రమం గురు వారం ప్రారంభమైంది. కళాశాల ప్రిన్సిపల్ డాక్టర్ కె.అప్పారావ మాట్లాడుతూ ఆధునిక విద్యాబోధన పద్ద తులు వినియోగిం చడంవల్ల విద్యార్థులు ఆఖ్యాసన పక్రియలకు పేరణపొంది విజ్ఞాననముపార్జన పక్రీ యలో భాగమవుతారని తెలిపారు. సిఎస్ఇ విభాగాధిపతి దాక్టర్ వెంకట నారాయణ రెడ్డి, ఇణ విభాగాధిపతి ఎం.ఉమావాణి, డీస్ డాక్టర్ చంద్రకేఖరు తదితరులు పాల్గొన్నారు.

# 8016614 & III 18

### 

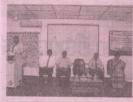

ఎర్టీఆర్సీఈలో అధ్యాపకులకు శిక్షణ

మైలవరం, నవంబర్ 1 (వ్రభ న్యూస్) : ానిక లకిరెడ్డి బాలిరెడ్డి ఇంజనీరింగ్ కళాశాలలో అధ్యాపకులకు మూడు రోజుల శిక్షణను ప్రిన్సిపాల్ డా. కె అప్పారావుపారంభించారు. ఈ సంద ర్బంగా ట్రీన్సిపాల్ అప్పారావు మాట్లా డుతూ విద్యలో ఆధునిక బోధనా పద్ధతులు వినియోగించటం వలన విద్యార్ధులకు బోధన సులభతరం ಅವುತುಂದನಿ, ಇಲಾಂಟೆ ಕಿಕ್ಷಣಾ

తరగతుల వలన అధ్యాపకులు సద్వినియోగం చే సుకోవాలని సూచించారు. ఈ కార్యక్రమంలో ట్రిపుల్ ఇ విభాగాధిపతి డా. ఎమ్ ఉమావాణి, సీఎమ్లో డీన్ ఆర్ చంద్రశేఖరం, డా. సీహెచ్ వెంకటనారాయణరెడ్డి, డా. ఈవి కృష్ణారావు తదితరులు పాల్గొన్నారు.

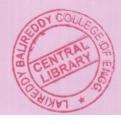